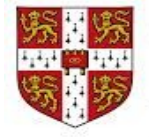

**CAMBRIDGE ENGLISH** Language Assessment

**Authorised Centre** 

## **Corsi di inglese in preparazione alle certificazioni CAMBRIDGE : KET-PET-FCE-CAE-IELTS**

Dal 17 FEBBRAIO 2021 partiranno i **corsi di inglese** in preparazione agli esami per le certificazioni Cambridge : si attiveranno corsi per **KET (A2)**, per **PET (B1)**, per **FCE (B2)**, per **CAE (C1)** e per **IELTS.**

**E' auspicabile che vi rivolgiate ai vostri docenti per stabilire insieme il vostro livello di conoscenza della lingua e, di conseguenza, quale corso frequentare.** 

Ogni corso verrà articolato su **12 lezioni di 2 ore ciascuna** per un pomeriggio a settimana.

Si specifica che i corsi di inglese si terranno a distanza per tutto il periodo imposto.

Qualora si dovesse rientrare a scuola con lezioni in presenza, nelle settimane in cui la frequenza è prevista dalle 10.00 alle 15:00, i corsi di inglese verranno anticipati alle 08:00 e finiranno alle 10:00, prima dell'inizio delle normali attività didattiche.

Nelle settimane in cui la frequenza a scuola è prevista dalle 8:00 alle 13:00, i corsi di inglese si terranno regolarmente dalle 14:00 alle 16:00.

Ogni corso avrà il costo di **130€ ed il pagamento dovrà essere effettuato solo tramite Pago in Rete entro e non oltre SABATO 30 GENNAIO 2021** (vedasi slide per pagamento).

**Si comunica che il pagamento comporta l'impegno al corso al fine di garantire il numero di iscritti necessari all'attivazione di uno o più corsi. Il calendario dei corsi verrà comunicato in seguito.**

Coloro che l'anno scorso non sono riusciti a finire il corso per esigenze COVID-19 potranno recuperare le lezioni sospese frequentando i nuovi corsi per il monte di ore non svolte, previa comunicazione scritta da parte dei richiedenti da inviare alla mail mnis01100e@istruzione.it

Per qualsiasi informazione a riguardo si prega di contattare la referente del progetto prof.ssa **Bellini Cinzia,** indirizzo mail**: bellinic@fermimn.edu.it** 

## **Cambridge English**

A range of exams to meet different needs

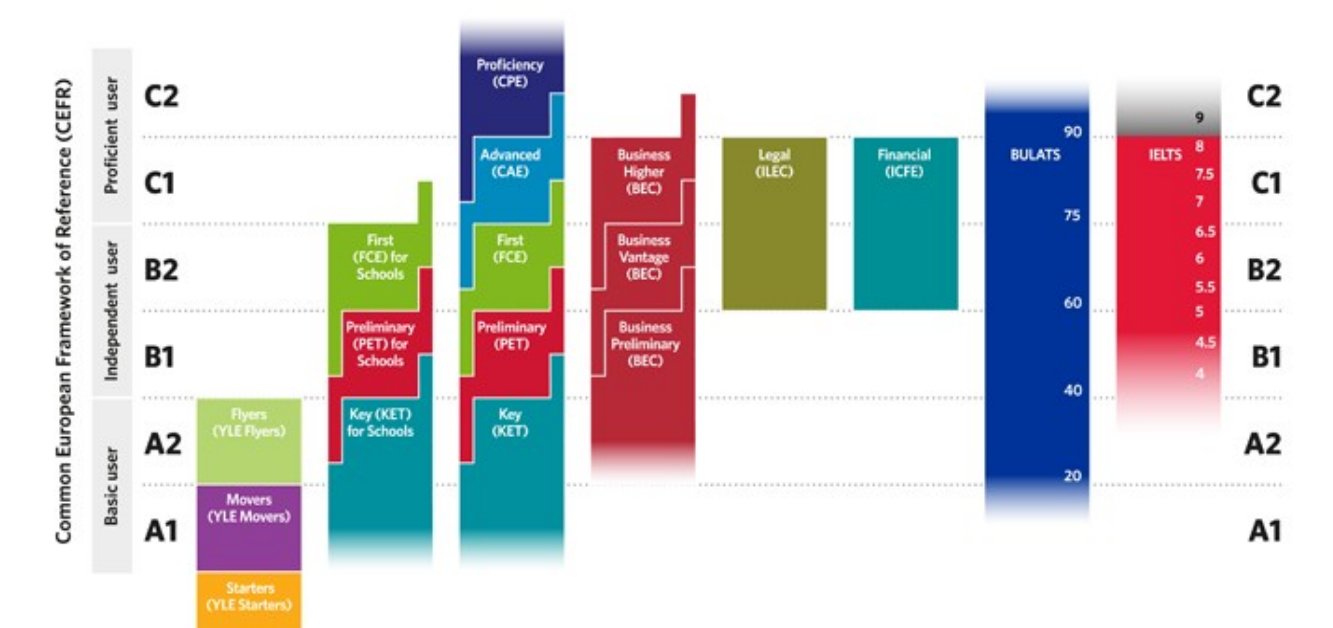

## ISCRIZIONE AI CORSI PER LE CERTIFICAZIONI LINGUISTICHE KET-PET-FCE-CAE-IELTS - AS. 2020/2021 TUTORIAL

L'iscrizione ai corsi per le certificazioni linguistiche può essere effettuato solo accedendo al portale Pago In Rete.

Dopo aver effettuato l'accesso al portale PAGO IN RETE con le proprie credenziali, procedere nel modo seguente:

1) selezionare "Versamenti volontari"

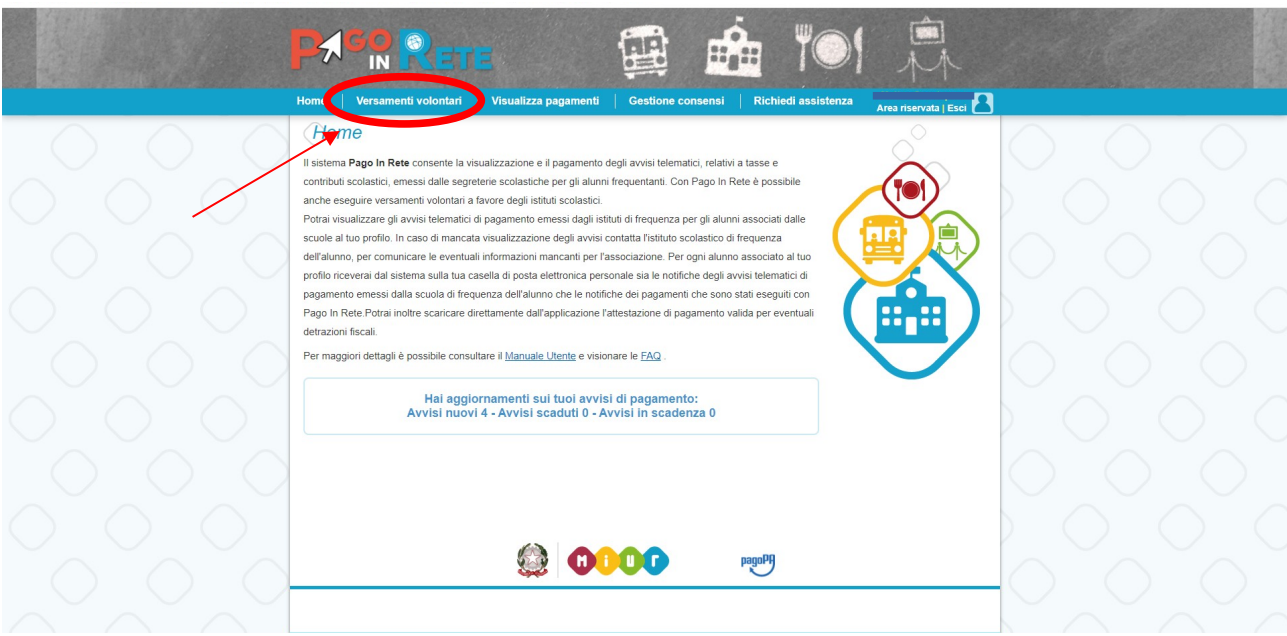

2) procedere alla ricerca della scuola mediante il codice meccanografico mnis01100e (mnis zero 1 1 zero zero e) e cliccare su "Cerca"

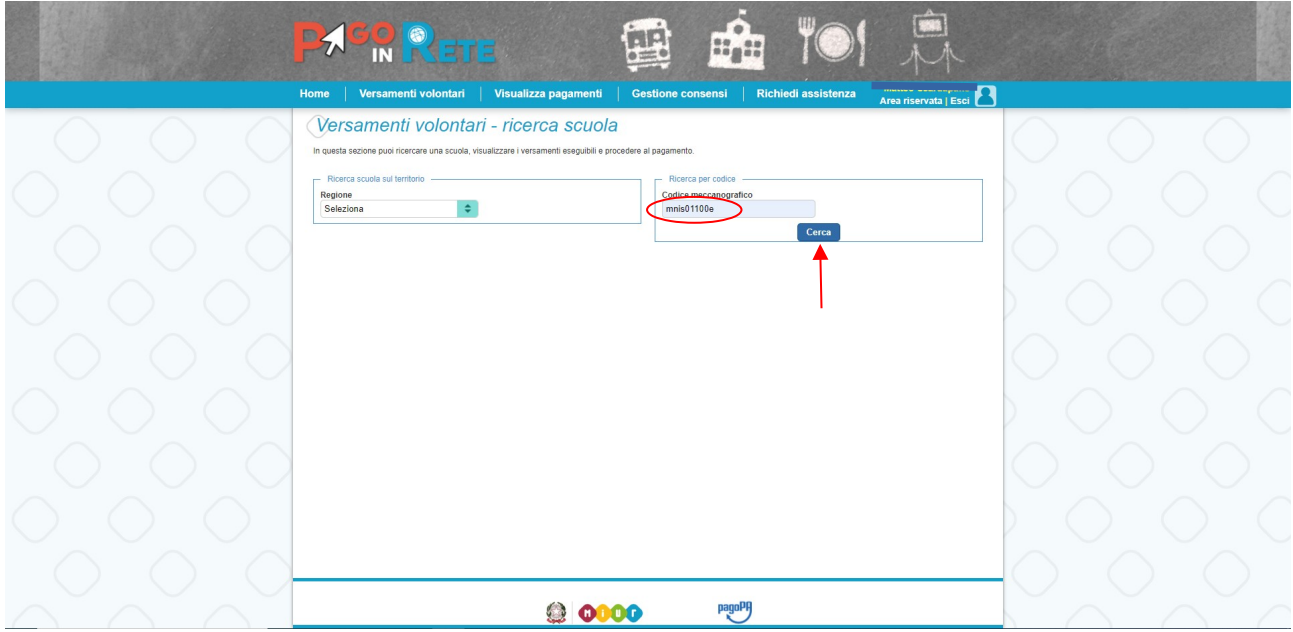

3) cliccare su "Azioni" →icona della lente

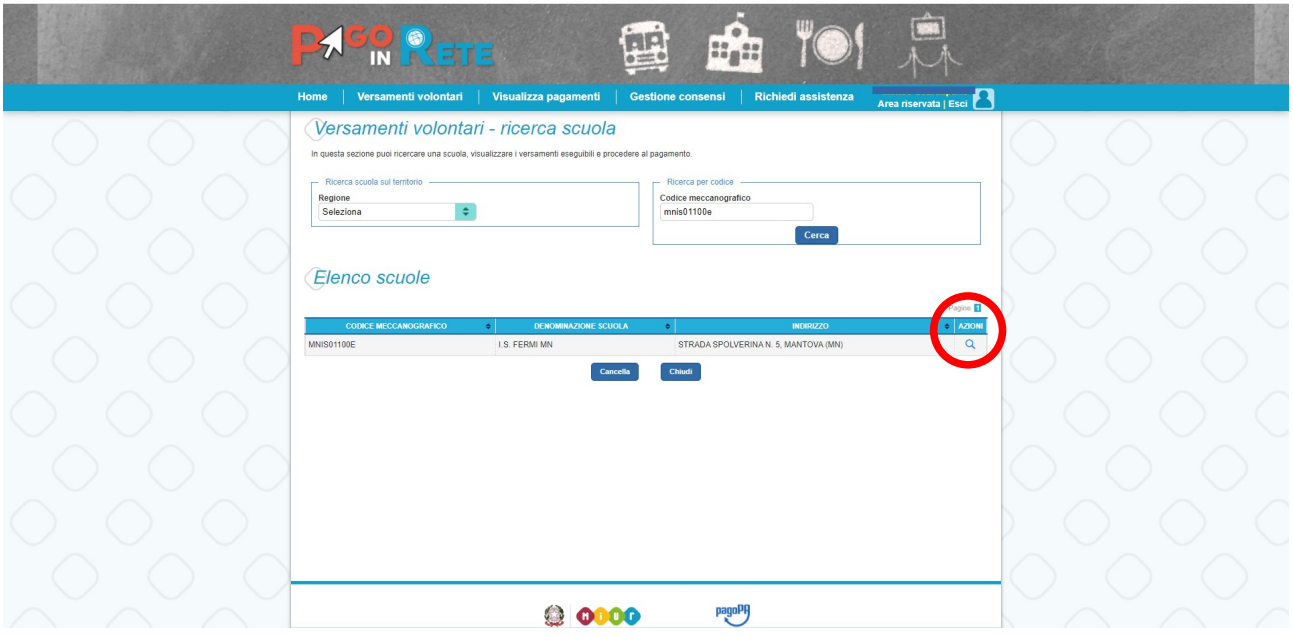

4) cliccare su "Azioni" → simbolo dell'Euro (<€)

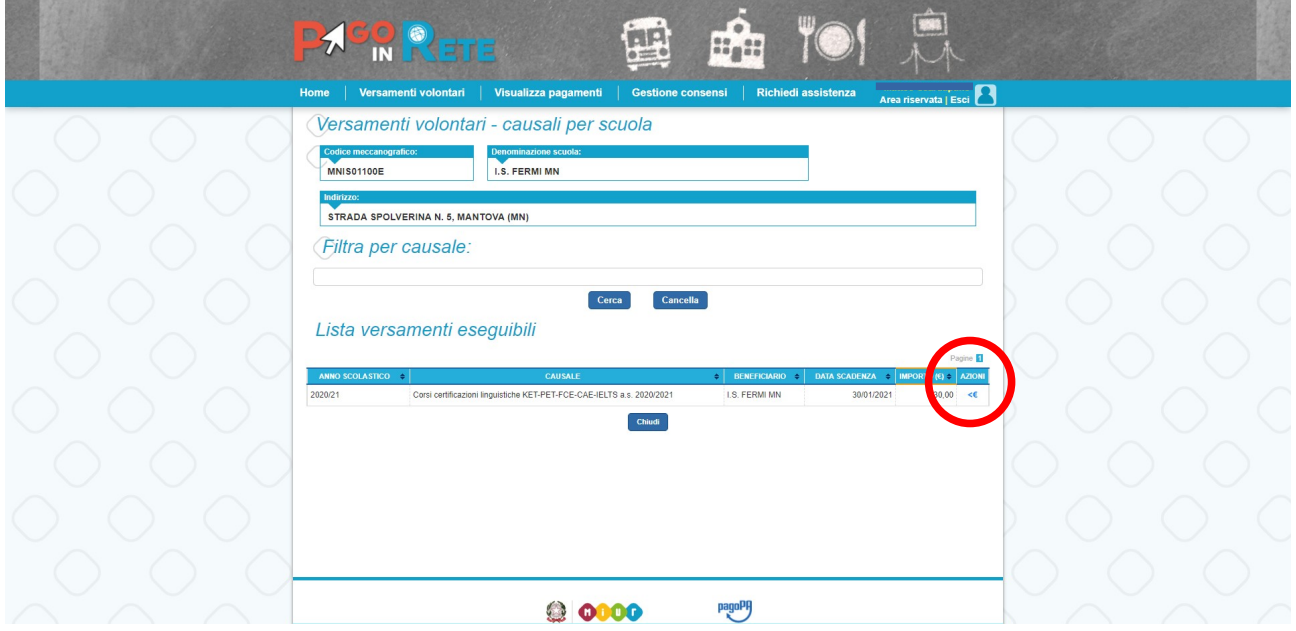

5) inserire i propri dati richiesti e cliccare su "Effettua il pagamento"

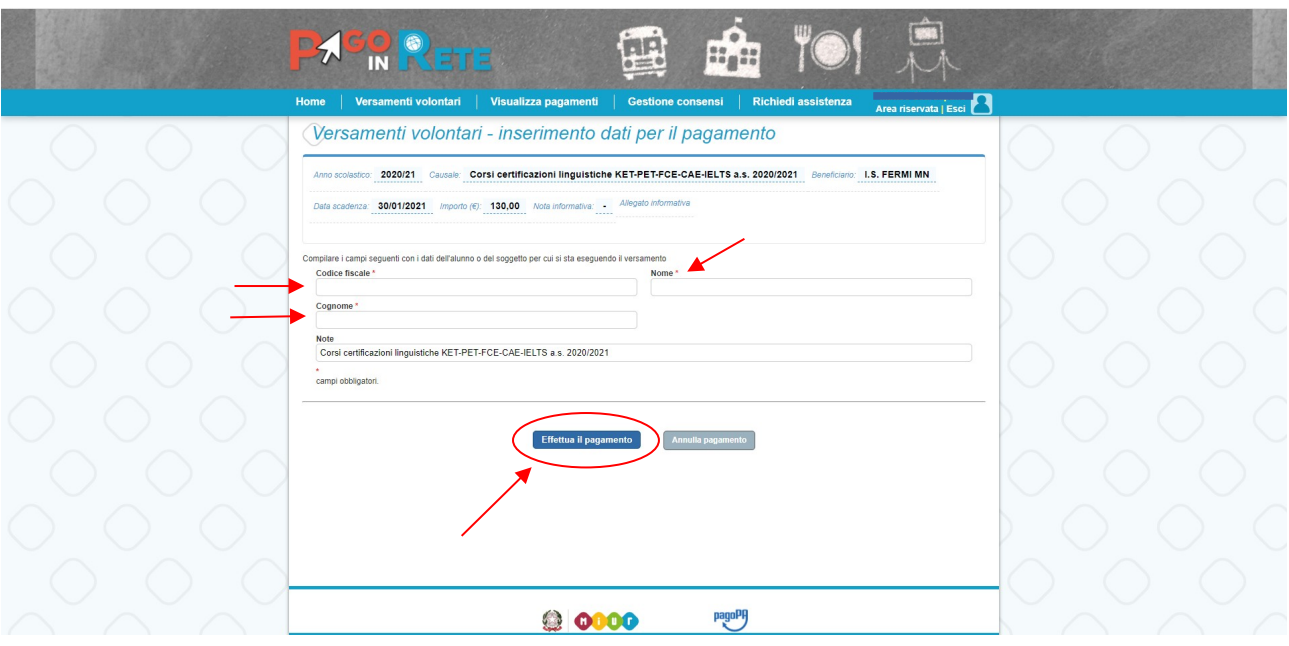